**AutoCAD Crack Torrent (Activation Code) [Mac/Win] Latest**

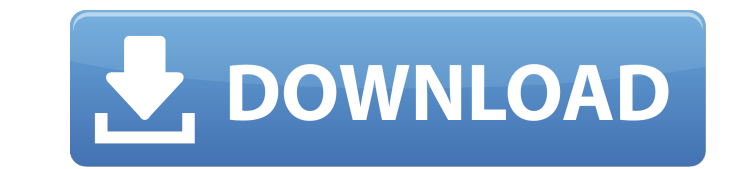

## **AutoCAD Crack + Free Download X64 [2022-Latest]**

Versions AutoCAD - An early release of AutoCAD in 1984. Among the early features was that the completed drawing could be printed directly from the program, without requiring the use of a PostScript printer. AutoCAD LT - In is a limited subset of AutoCAD that provides 2D drafting capabilities, such as simple line and arc drawing and basic block insertion. It features only a limited set of tools for 2D drafting, and provides no support for 3D like xrefs, profiles, or swatches. Instead, users will need to use commercial CAD programs such as AutoCAD Premier or Revit to produce 3D drawings. AutoCAD LT is a basic subset of AutoCAD, and is used primarily as a drafti includes the core drafting tools (block insertion, line, and arc), which can be used to create simple 2D drawings. The drafting tools of AutoCAD are more powerful than those of AutoCAD LT, and AutoCAD LT does not provide a AutoCAD 2017.5 - AutoCAD 2017.5 was released in October 2016. Among the changes is the ability to add pictures to drawings, as well as to create variable block parameters. AutoCAD 2018 - AutoCAD 2018 was released in Decemb features including Variable Block Parameters, Create Scanned Text, AutoScale, and Automerge. AutoCAD 2019 - AutoCAD 2019 was released in December 2018. Among the new features are Arc History, Affine Transformation, Live Au Additional Features: Model Browser: Provides the ability to create and edit 2D and 3D objects, such as architectural and mechanical design drawings, elevations, and sections. Revit: The Revit application for 2D drafting al drawings from Revit models. The Revit application for 2D drafting allows users to create 2D drawings from Revit models. 3D Modeling: The 3D Modeling application provides the ability to create geometry in 3D and import, edi 3D Modeling application provides the ability to create geometry in 3D and import, edit, and publish 3D content. DWG Viewer: Allows users to

#### **AutoCAD Crack + With Full Keygen**

USB Plugins AutoCAD also supports USB Plugins. Plugins run in a sandboxed environment that is different from AutoCAD, allowing the user to have a layer of security on their computer. Plugins can be used to add value to the functionality to AutoCAD. For example, to better align to the needs of the user, AutoCAD 2010 added a Navigation Plug-In for the ribbon-style menu system. Autodesk Exchange Apps Autodesk Exchange Apps is a suite of standal platform applications that extend AutoCAD's functionality by adding a layer of automation, collaboration and integration. Some of the Autodesk Exchange Apps are: AutoCAD Architecture AutoCAD Electrical AutoCAD MEP AutoCAD AutoCAD Structural Analysis Autodesk 360 KCFinder KCFinder is a basic project of the AutoCAD Exchange Apps. It's used to connect the AutoCAD, AutoCAD LT and other applications with Autodesk Exchange Apps. See also Autodesk links Category:AutoCADThis invention is related to the apparatus and method for creating an image on a photosensitive drum or belt and, more specifically, to the apparatus and method for creating a latent image on a photos utilizes electrical charge patterned as a function of image data from an image controller. Electrophotographic printing has been used for many years. In this printing process, a light image is produced on a photosensitive coated paper, or a photoconductive medium which may be an electrostatographic printing plate or a photosensitive drum. The light image is developed and transferred to a printable medium, such as paper, to produce an image. directly on a photosensitive member or belt. In the "on-demand" type, the light image is developed by a set of developing rollers which transfer the image to the photosensitive member or belt which, in turn, passes the ima transfer the image to a printable medium. This type of system requires expensive and difficult drive mechanisms for the rollers and the photosensitive member or belt. The system of producing the image on the photosensitive

### **AutoCAD**

Open the Autocad main window and select File | Options. On the menu, click the Files tab. Click the External Folders button. On the External Folders window, click the Browse button. Locate the Autocad folder. Right-click t Close the Options window and return to the main window. Select File | Close. Go to the Autocad folder. Right-click the Autocad folder and select Paste. Open the file called autocad.exe. Copy the file (right-click and selec the installation folder. Select the General tab in the Autocad main window. Click the OK button. Close the Autocad main window. Go to the Autocad folder. Copy the file (right-click and select Copy). Paste the file into the the file autocad.exe. Close the Autocad folder. The last step is to run the Autocad application. Select the Autocad application on the application list. Select Install from disk (use the right mouse button on the disk icon Installation folder and press the Enter button. On the Install Autocad window, select the Autocad command line option and press the OK button. Type autocad (and press Enter). Accept the Autocad EULA (press the OK button). and install. Accept the Autocad EULA (press the OK button). Wait for Autocad to complete the installation. The Autocad application is now installed on the system. See also Autodesk File Transfer Protocol (AFTP) AutoCAD LT Category:3D graphics software Category:3D imaging Category:AutoCAD Category:Graphical user interfaces Category:Industrial automation software-2 gene and gastric mucosa integrity. In addition, pretreatment with recombinant new and effective therapeutic strategy for the prevention of \*H. pylori\* infection. Conflict of interest {#sec4} ======================== There is no conflict of interest to be declared by the authors. Peer review under re Food and Biom

#### **What's New In AutoCAD?**

Markup Import lets you easily send comments or notes about your drawings to your colleagues, regardless of their CAD system. Markup Assist uses the features of your AutoCAD installation to help you incorporate changes base 2:30 min.) Other changes in AutoCAD 2023: CAM Viewer: Add CAM Preview to the Move tool (video: 1:15 min.) This tool displays an overlay of previewed dimensions and offsets for a plane in a Move dialog. (video: 0:30 min.) C Interface: In all versions of AutoCAD, work in Drafts is now easier. AutoCAD Online: The ECW Export dialog allows you to more easily export to the Web without creating any artifacts or impeding the speed of the application improvements: Let you create a drawing that has the same drawing style as another drawing you are working on. The Release Notes and Maintenance Window sections of the command line provide more information about any possibl AutoCAD or other products. (video: 2:20 min.) New Online User Interface: An Online user interface, like the X user interface, is a client-server application. The client is the AutoCAD application you use on your computer. The web server displays the Online user interface. (video: 3:30 min.) New AutoCAD command-line interface (CLI): The default behavior of the Cmdlinerge command can be modified to show the command in a list of valid commands Print > Configuration) is now displayed for the Configuration Manager window. The TOC command (File > User > User Templates) is now displayed for the User Templates dialog. Other: New menu items are now available for modif - Edit Property Sheet > Menus > Edit Properties Edit Properties - Menus > Edit Property Sheet > Options Ribbon Enhancements: The new Context and Dynamic Color ribbon features allow you to save color and view large, detaile wide screen. New commands are available for combining more objects: Move – Drag one object to another location to combine objects.

# **System Requirements For AutoCAD:**

Since we have a lot of people asking what are the minimum system requirements for Minecraft on the BGC Forums, we have decided to put the information here on our website. Note that these requirements are specific to Minecr possible to boot Minecraft 0.50.3 with the vanilla Minecraft launcher. If you use the new 0.51 launcher you will be able to boot Minecraft 0.50.3 on these machines. Note that to install Minecraft from the minecraft folder you will need a hard

<https://anticonuovo.com/wp-content/uploads/2022/08/nadeell-1.pdf> <https://ebbsarrivals.com/2022/08/10/autocad-24-1-crack-for-pc-2/> <http://nii-migs.ru/?p=17682> <https://ikcasino.com/2022/08/10/autocad-serial-number-full-torrent-download/> <https://www.bridgeextra.com/wp-content/uploads/2022/08/AutoCAD-52.pdf> <https://nysccommunity.com/advert/autocad-18/> <https://coleccionohistorias.com/2022/08/10/autocad-23-1-crack-2022/> <http://boardingmed.com/?p=40864> <https://mayoreoshop.com/wp-content/uploads/2022/08/AutoCAD-72.pdf> <https://kendamahouse.com/autocad-crack-download-for-windows-march-2022/> <https://www.cooks.am/wp-content/uploads/2022/08/AutoCAD-95.pdf> <https://www.formworkcontractorssydney.com/autocad-crack-win-mac-2022-2/> [https://michoacan.network/wp-content/uploads/2022/08/AutoCAD\\_Crack\\_\\_Product\\_Key\\_Full\\_Download\\_Updated2022.pdf](https://michoacan.network/wp-content/uploads/2022/08/AutoCAD_Crack__Product_Key_Full_Download_Updated2022.pdf) <https://xn--80aagyardii6h.xn--p1ai/wp-content/uploads/2022/08/autocad-104.pdf> <http://osvita-olgynkaotg.org.ua/advert/autocad-crack-keygen-full-version-download-x64/>